# **Attribution/Mutation du droit électronique Admin pour utilisateur**

**PostFinance**<sup>1</sup>

Pour la gestion des produits et prestations dont l'administration peut se faire en ligne dans e-finance.

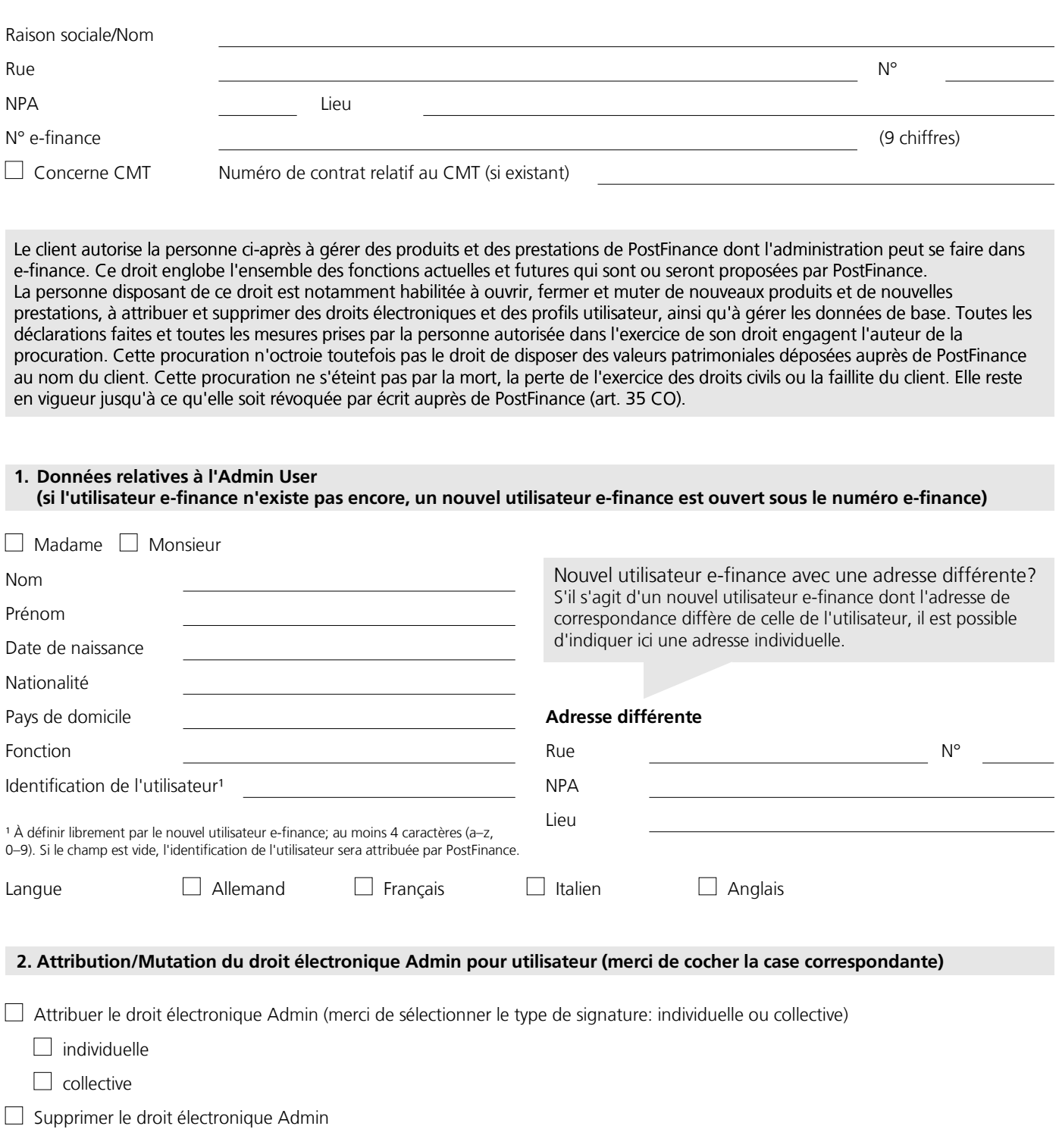

Remarque: le droit électronique Admin avec signature collective implique que chaque mutation doit être confirmée par un second Admin User.

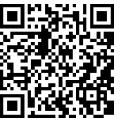

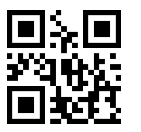

## **3. Marche à suivre pour nous communiquer des données personnelles de tiers**

Lorsque vous nous communiquez des données de tiers, vous certifiez y être autorisé(e) et confirmez que ces données sont correctes. Avant de nous transmettre les données, veuillez vous assurer que ces tiers sont informés que nous traiterons leurs données et leur remettre une copie du document ci-joint «Informations concernant la protection des données» ou de notre déclaration de protection des données disponible sur postfinance.ch/dpd.

# **4. Signature(s)**

Déclaration de décharge: en signant ce formulaire, le client déclare libérer PostFinance de toute prétention juridique de tiers pouvant découler de l'attribution des droits.

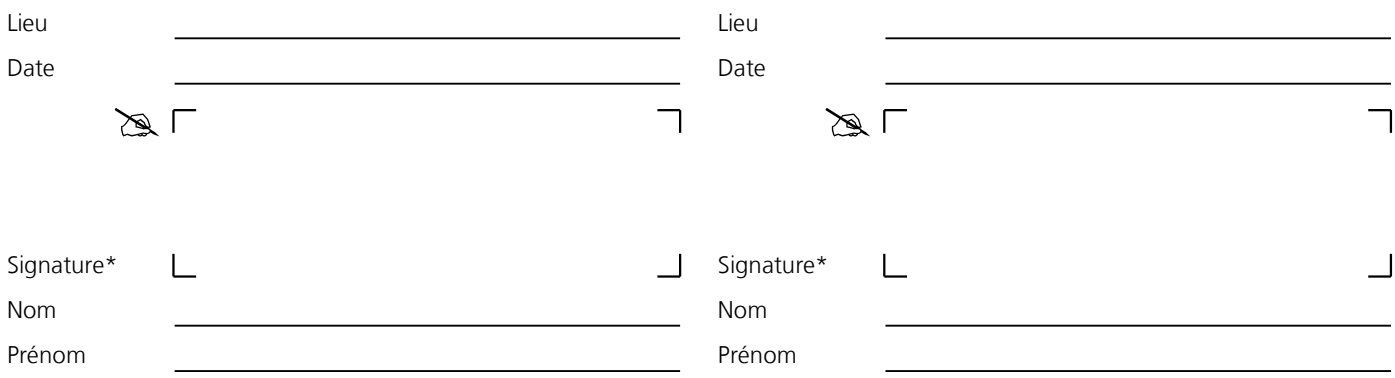

\* Signature du titulaire/de l'organe ou du mandataire par substitution. En cas de droit de signature collective, deux signatures sont nécessaires.

**S.v.p. envoyer à:** PostFinance SA, Scan Center, 3002 Berne

#### **Sera complété par PostFinance**

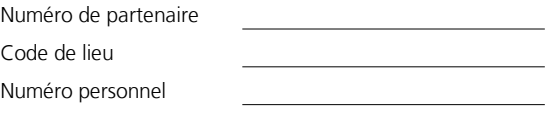

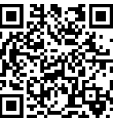

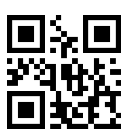

# **Feuille d'information Attribution/Mutation du droit électronique Admin pour utilisateur**

La présente feuille d'information sert d'aide pour compléter le formulaire. Les différents points se réfèrent aux chiffres correspondants du formulaire. Vous trouverez tous les détails nécessaires au sujet d'e-finance sous **www.postfinance.ch/e-finance.** 

PostFinance

Un formulaire distinct par User (utilisateur e-finance) doit être rempli.

Ce formulaire peut également être employé pour les clientes et les clients qui auraient recours au Cash & Multibanking Tool (CMT). Dans ce cas, merci de cocher la case correspondante et d'indiquer le numéro de contrat relatif au CMT (si existant).

# **1. Données relatives à l'Admin User**

Veuillez saisir ici les données relatives à l'Admin User. La mention de la fonction exercée au sein de l'entreprise/l'association, de la date de naissance, de la nationalité et du pays de domicile est impérative.

### **Nouvel utilisateur e-finance**

Si l'utilisateur e-finance n'existe pas encore, un nouvel utilisateur e-finance est ouvert sous le numéro e-finance indiqué (9 chiffres). Pour ouvrir une nouvelle participation e-finance, merci d'utiliser le formulaire «Demande d'adhésion/mutation e-finance pour utilisateur».

# **Nouvel utilisateur e-finance avec une adresse différente**

S'il s'agit d'un nouvel utilisateur e-finance dont l'adresse de correspondance diffère de celle de l'utilisateur, il est possible d'enregistrer une autre adresse pour le nouvel utilisateur.

### **2. Attribution/Mutation du droit électronique Admin pour utilisateur**

Il convient ici d'indiquer s'il s'agit d'une attribution, d'une mutation ou d'une suppression du droit électronique Admin. En cas d'attribution du droit électronique Admin, il faut sélectionner un type de signature: individuelle ou collective.

Le droit électronique Admin avec signature collective implique que chaque mutation doit être confirmée par un second Admin User. Dans ce cas, il faut veiller à ce qu'il existe au moins un autre Admin User pour la relation d'affaires sélectionnée. Un formulaire supplémentaire peut être rempli si nécessaire.

Un Admin User n'est pas habilité à attribuer le droit électronique Admin à un autre utilisateur dans e-finance/CMT.

#### **Auto-habilitation**

PostFinance fait une distinction entre l'administration et l'exploitation des produits et prestations de PostFinance pouvant être gérés dans e-finance. Ainsi, un Admin User n'est pas habilité à s'auto-attribuer des droits d'exploitation (droits électroniques et profils utilisateur) sur des produits et des prestations de PostFinance sans disposer d'une procuration générale pour la relation d'affaires en question. Si un Admin User tente de s'attribuer à lui-même des droits d'exploitation sur des produits et des prestations de PostFinance pour pouvoir disposer des valeurs patrimoniales déposées au nom du client, la mutation est bloquée dès lors qu'il n'existe pas de procuration générale pour la relation d'affaires correspondante. En cas de signature collective, au moins un des Admin Users doit disposer d'une procuration générale.

La distinction entre administration et exploitation ne s'applique pas aux comptes de banques tierces rattachés à CMT. Dans le cadre du contrat CMT, les Admin Users sont habilités à paramétrer des comptes de banques tierces et à gérer les droits des utilisateurs sur ces comptes de banques tierces dans CMT. L'Admin User peut donc s'attribuer à lui-même des droits d'exploitation pour des comptes de banques tierces.

# **3. Signatures**

L'attribution ou la mutation doit être signée par une personne disposant d'un droit de signature (titulaire/organe ou mandataire par substitution) conformément au chiffre 3. En cas de signature collective, deux signatures sont nécessaires.

La déclaration de décharge dégage PostFinance de toute responsabilité en cas de dommage ou de litige survenant entre le client et une tierce partie.

© PostFinance SA